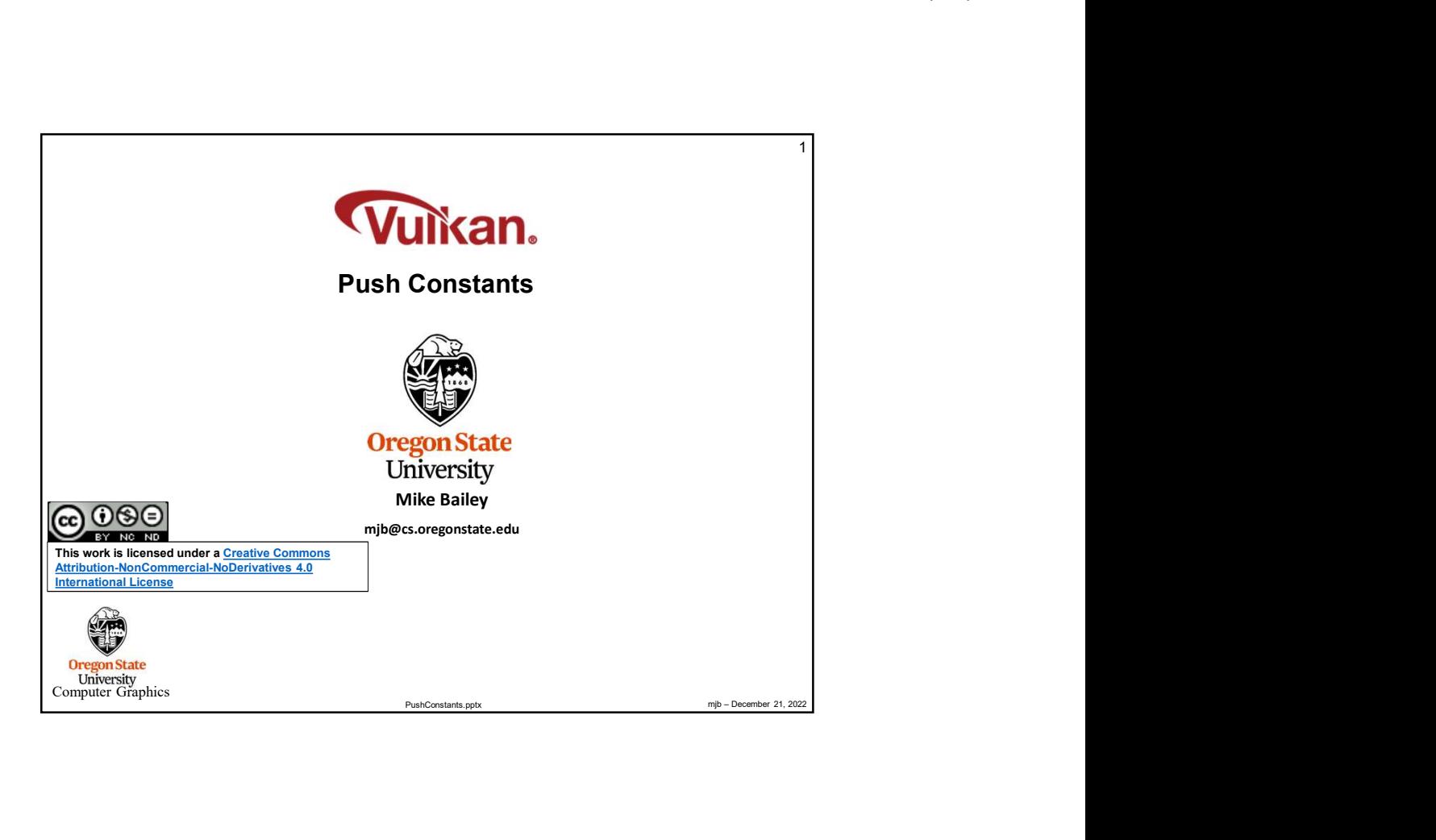

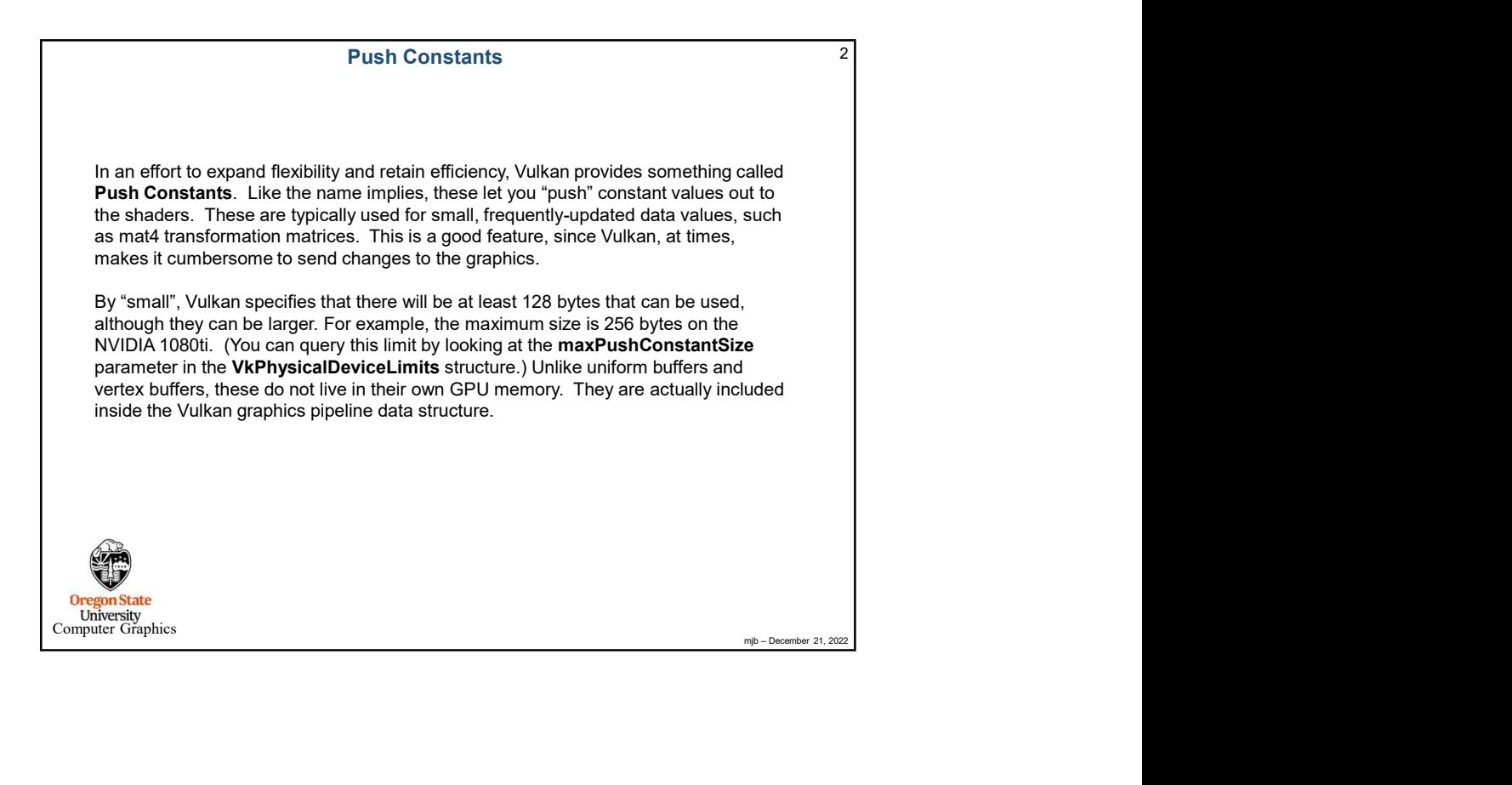

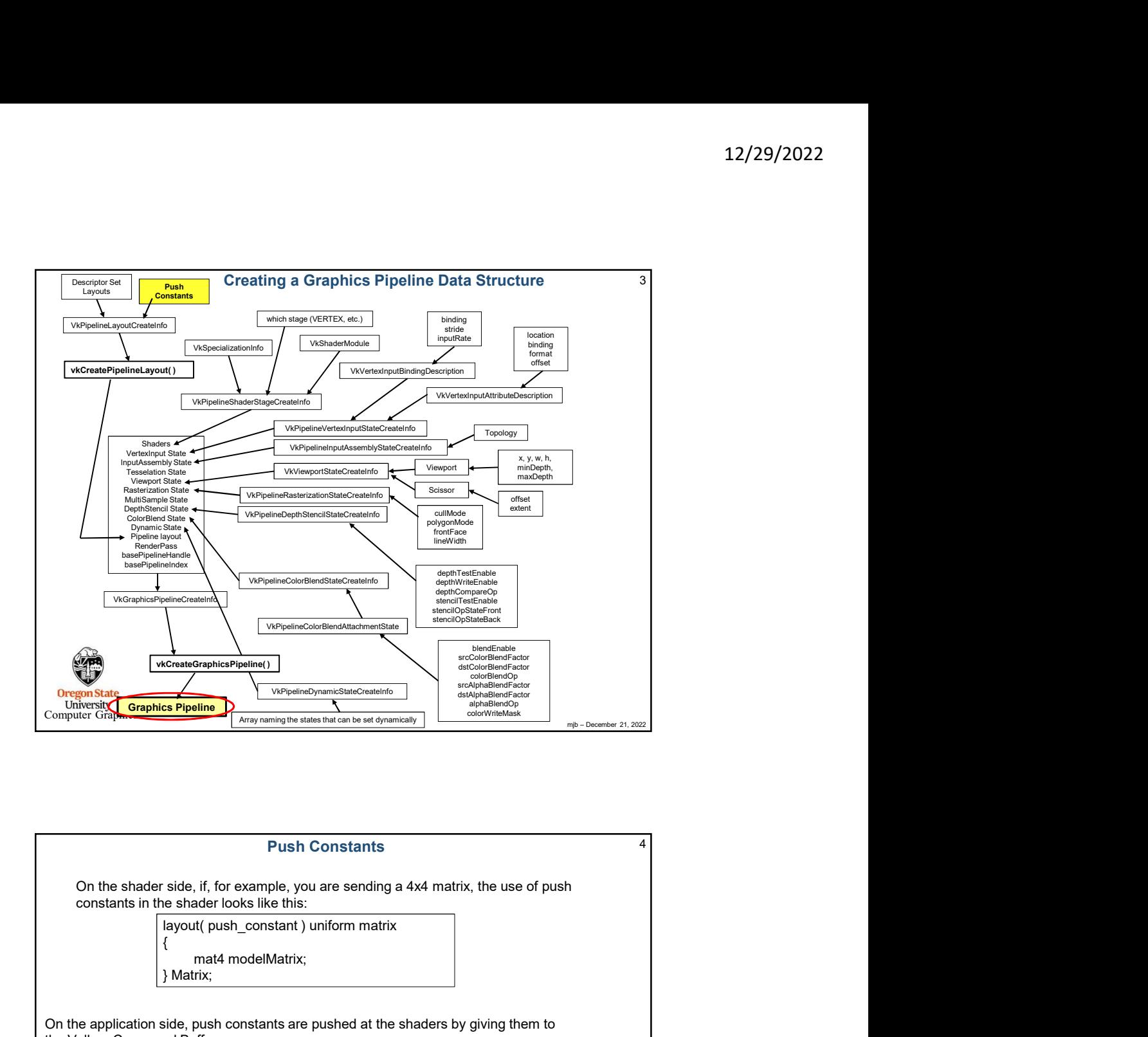

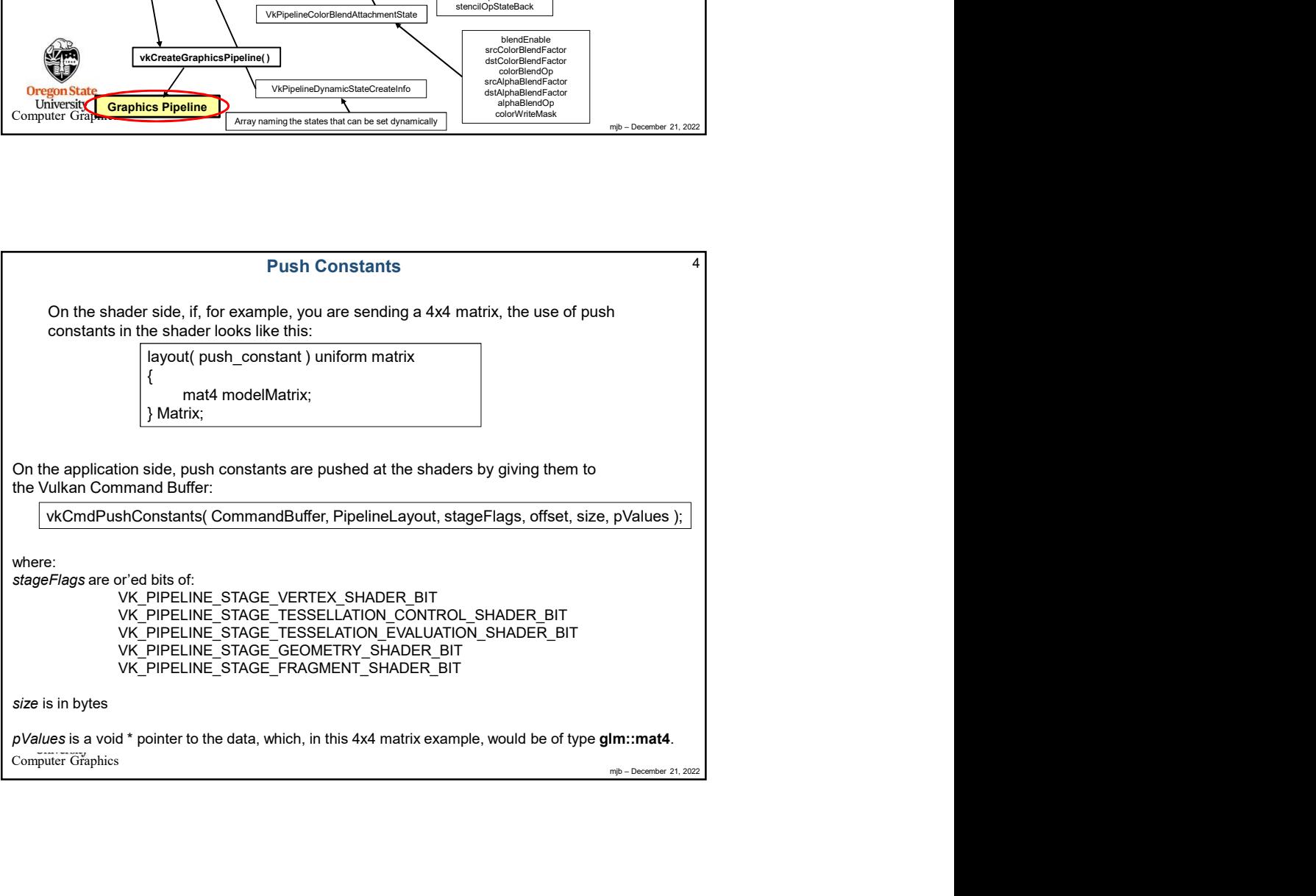

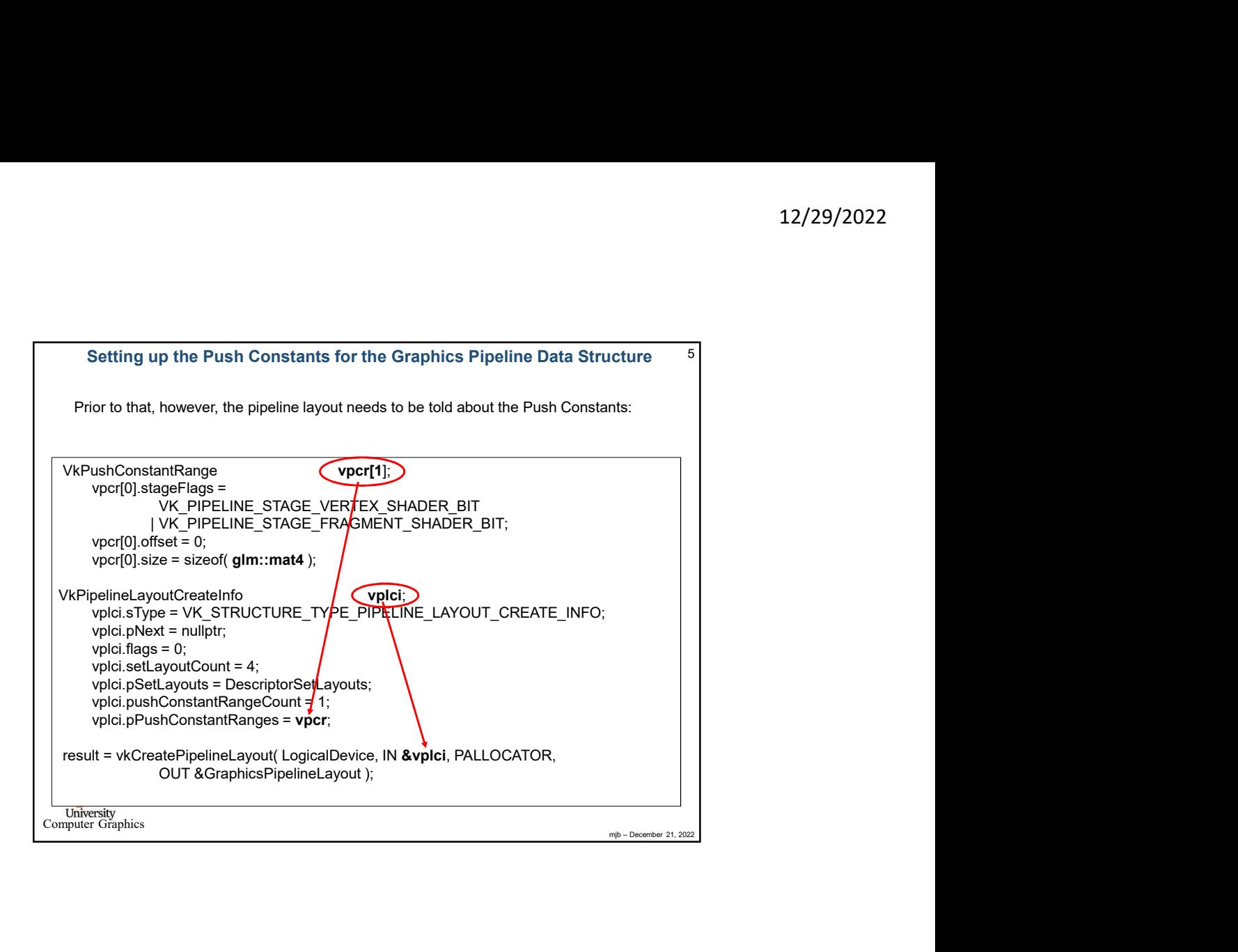

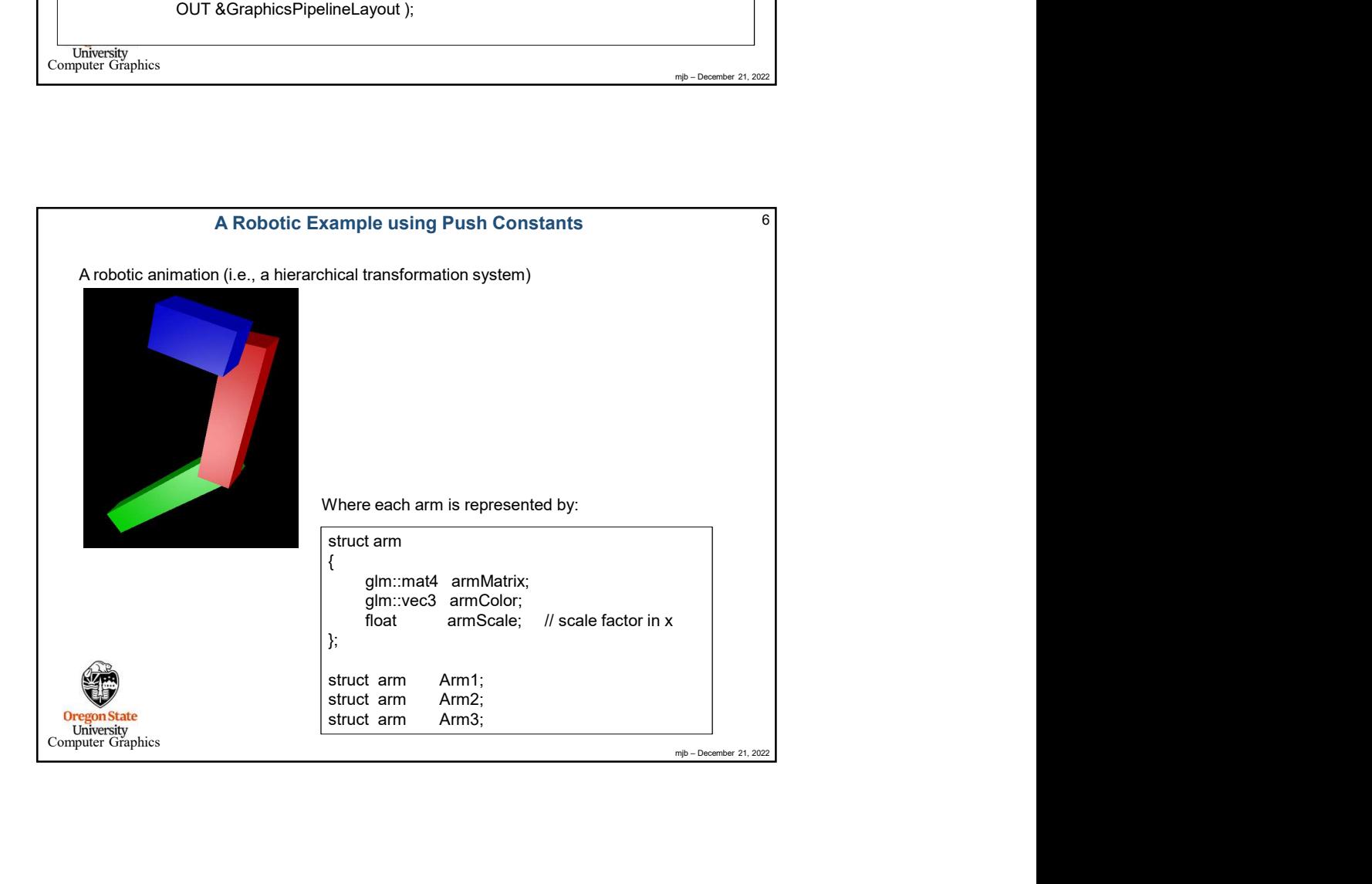

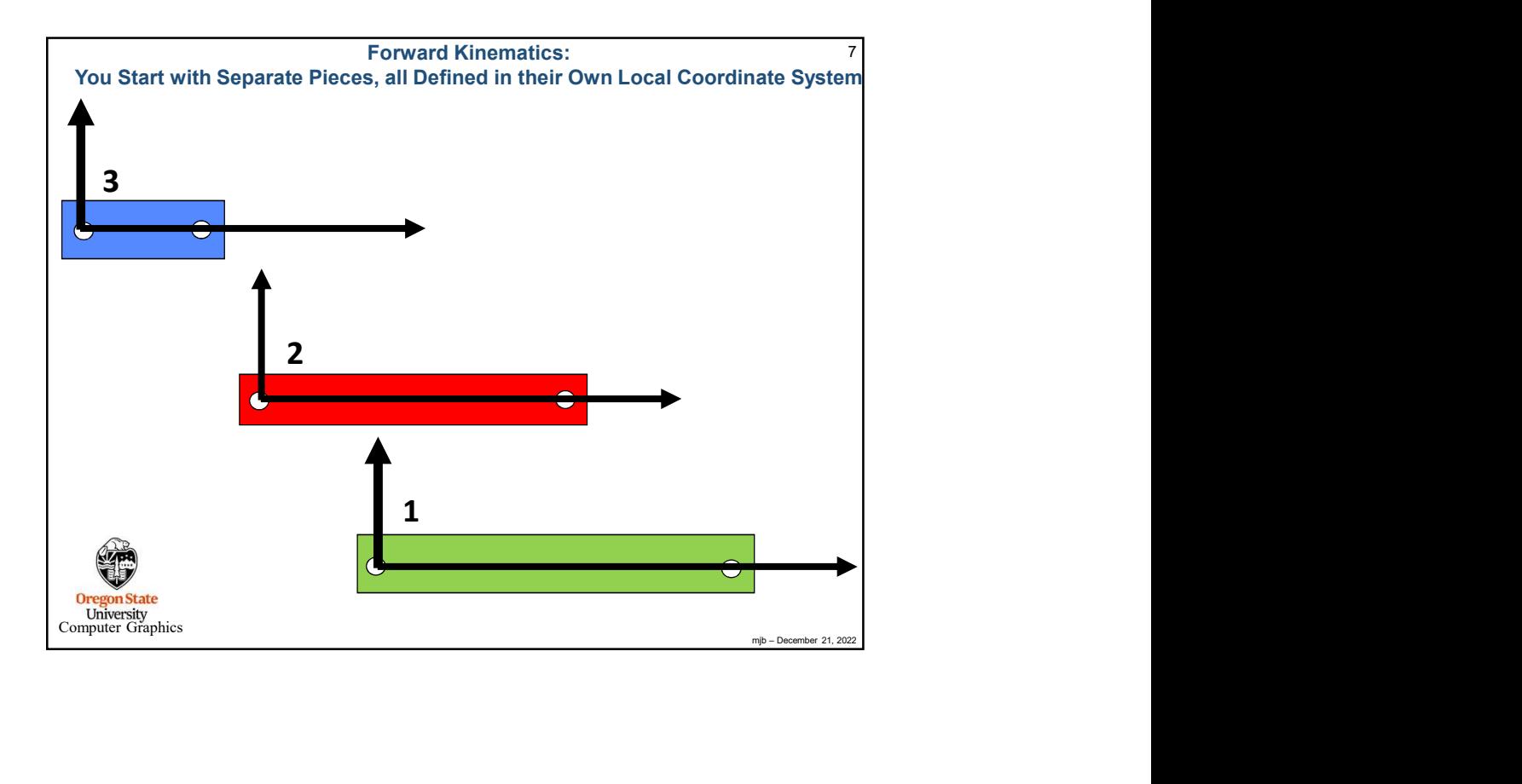

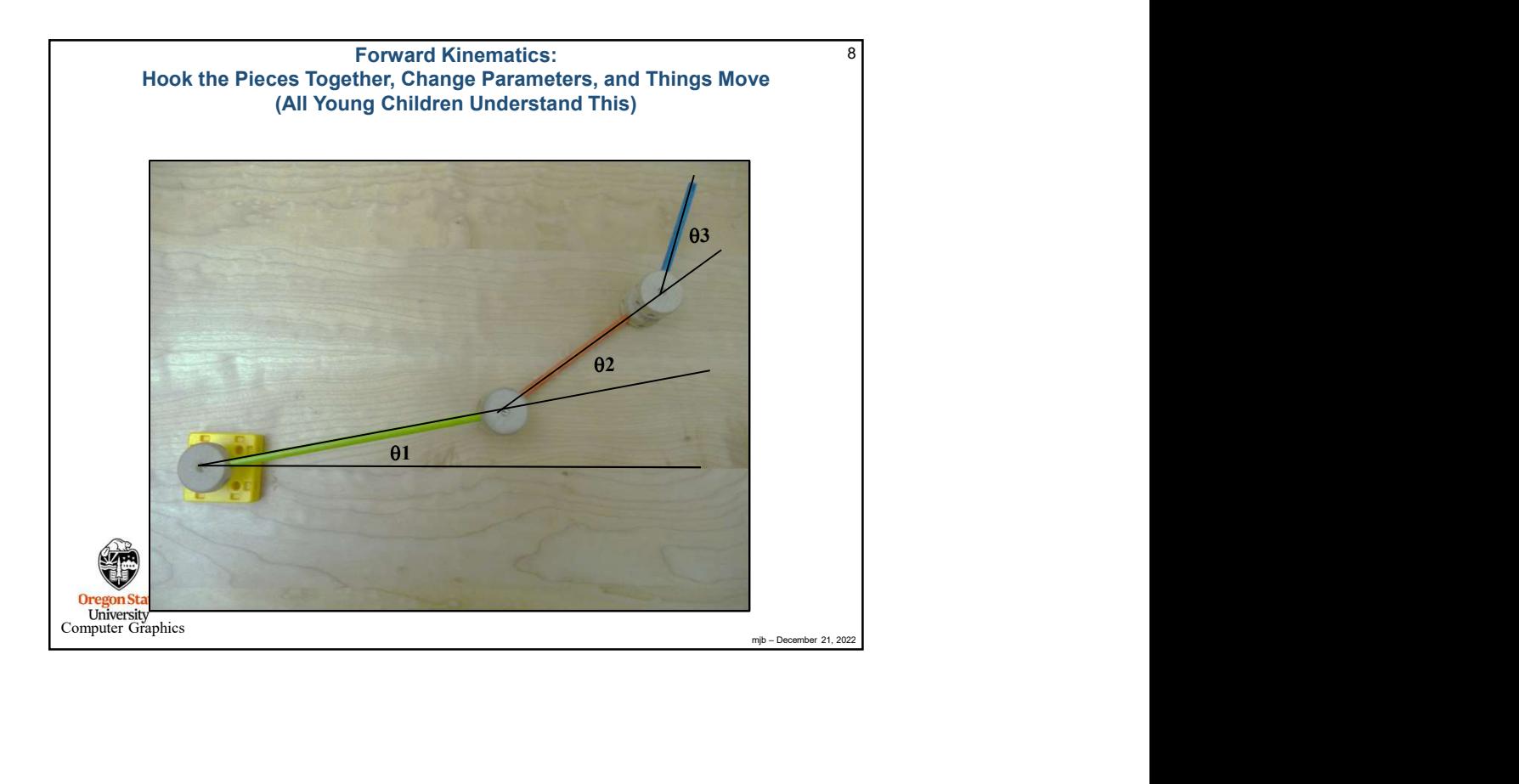

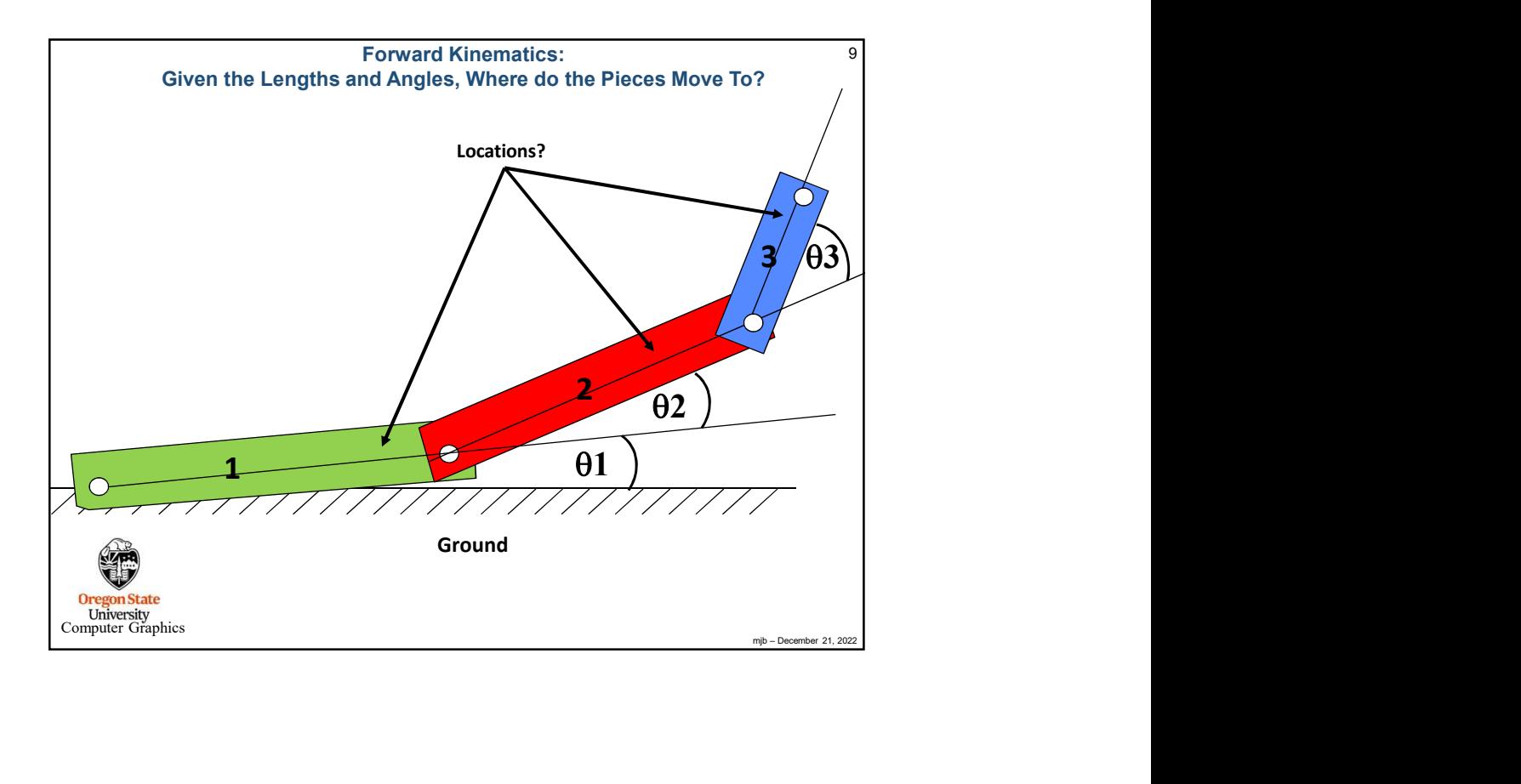

![](_page_4_Figure_2.jpeg)

![](_page_5_Figure_1.jpeg)

![](_page_5_Figure_2.jpeg)

![](_page_6_Figure_1.jpeg)

![](_page_6_Picture_159.jpeg)

![](_page_7_Figure_1.jpeg)

![](_page_7_Picture_145.jpeg)

![](_page_8_Picture_167.jpeg)

![](_page_8_Picture_168.jpeg)

![](_page_9_Picture_1.jpeg)